# **Python : les exécutions conditionnelles d'instructions**

# **Présentation**

Dans un programme, il est nécessaire de pouvoir exécuter des instructions qui seront différentes en fonction de certaines conditions :

#### **Exemple :**

- si le poids d'une voiture est supérieure au poids autorisée, il faut emmener moins de bagages,
- si la moyenne des notes aux épreuves est inférieure à 10, le candidat n'obtient pas son baccalauréat,
- $e$  etc.

### **Instruction conditionnelle if ... else**

L'instruction **if** permet de tester une condition et de définir ensuite les instructions a exécuter :

```
moyenne = 9if moyenne < 10:
   print("Vous n'avez pas obtenu votre Bac")
```
La condition **moyenne < 10** est évaluée. Si elle est **vrai** (True), alors l'instruction **print** est exécutée.

Il est possible de gérer une **alternative** à la condition précédente avec le mot **else** (sinon) :

```
movenne = 11if moyenne < 10:
    print("Vous n'avez pas obtenu votre Bac")
else:
 print("Vous avez obtenu votre Bac")
```
La condition **moyenne < 10** est **fausse** (False) puisque la variable **moyenne** contient 11. Ce sont les instructions situées après le **else** qui sont alors exécutées.

## **Imbrication de plusieurs if**

Il est possible d'imbriquer **plusieurs instructions conditionnelles if** :

```
if moyenne < 10:
    print("Vous n'avez pas obtenu votre Bac")
else:
   if movenne < 12 print("Vous avez obtenu votre Bac")
    else:
      if moyenne < 14:
          print("Vous avez obtenu votre Bac mention assez bien")
       else:
         if moyenne < 16:
             print("Vous avez obtenu votre Bac mention bien")
          else:
             print("Vous avez obtenu votre Bac mention très bien")
```
On peut utiliser **elif** qui est le contraction de **else if** :

```
if moyenne < 10:
    print("Vous n'avez pas obtenu votre Bac")
elif moyenne < 12:
     print("Vous avez obtenu votre Bac")
elif moyenne < 14:
      print("Vous avez obtenu votre Bac mention assez bien")
elif moyenne < 16:
      print("Vous avez obtenu votre Bac mention bien")
else:
```
print("Vous avez obtenu votre Bac mention très bien")

# **Les opérateurs de comparaison**

La condition évaluée après l'instruction if peut contenir les opérateurs de comparaison suivants :

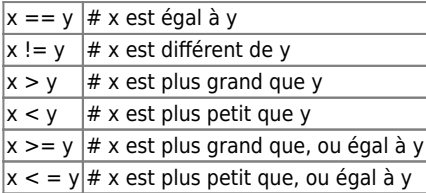

#### **Retour au cours : Les instructions du langage Python**

[Cours : Les instructions du langage Python](/doku.php/icn/facultatif/c_langage_python)

From: [/](#page--1-0) - **Les cours du BTS SIO**

Permanent link: **[/doku.php/icn/facultatif/c\\_langage\\_python\\_alternative](/doku.php/icn/facultatif/c_langage_python_alternative)**

Last update: **2017/01/05 16:05**

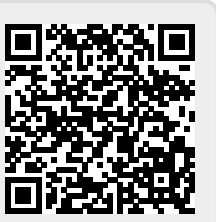